## **TD 07**

# **Les Correcteurs**

### **Exercice 01 :**

On donne le système en BF et on fixe  $G_c(p)=1$ .

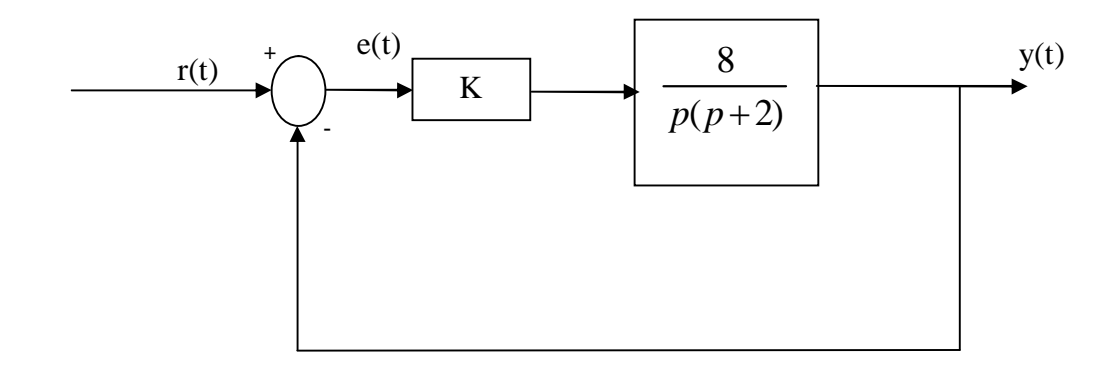

Calculer un compensateur *Gc(p)* qui permet au système en boucle fermée à retour unitaire de satisfaire les spécifications suivantes :

$$
k_v \ge 48s^{-1}
$$

- Marge de phase :

$$
M\varphi \ge 45^{\circ}
$$

- Bande passante en BF :

 $25 \le \omega_b \le 60$ rd / s

### **Solution :**

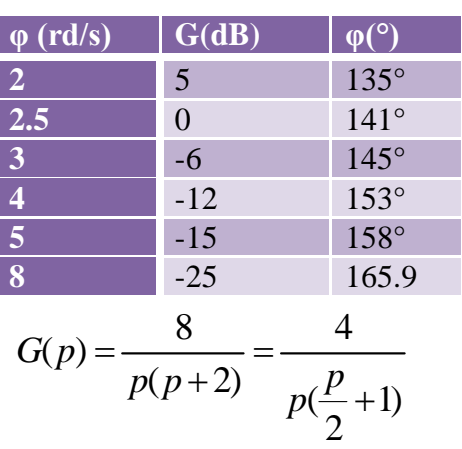

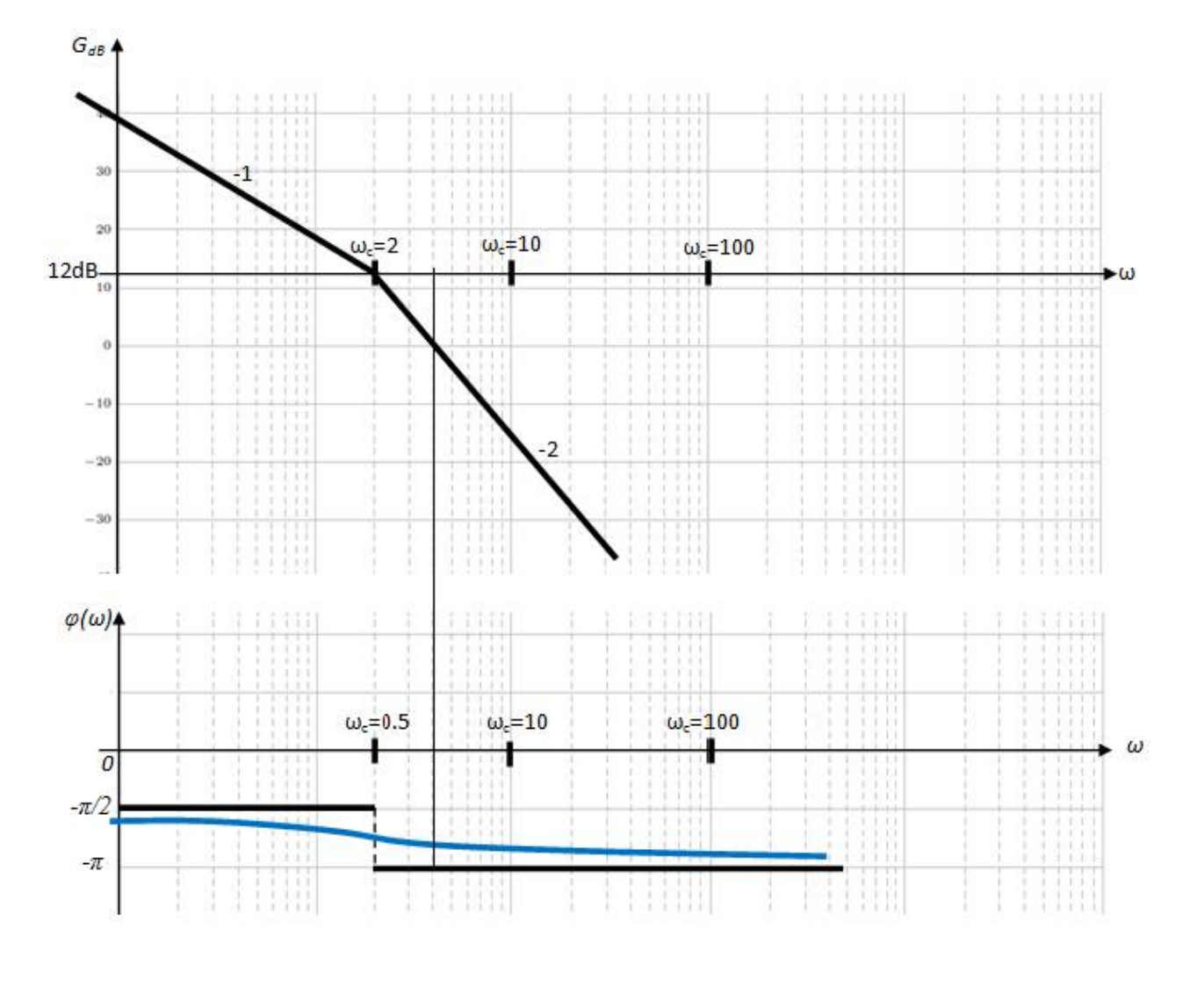

$$
k_v = \lim_{p \to 0} pG(p) = \frac{4}{(\frac{p}{2} + 1)} = 4s^{-1}
$$

Pour avoir  $k_v=48s^{-1}$  il suffit d'ajouter un gain K=12 : première correction.

$$
G(p) = \frac{48}{p(\frac{p}{2}+1)}
$$

C'est système de type 1, alors :

$$
k_p = \lim_{p \to 0} \frac{48}{p(1+0.5p)} = \infty \Rightarrow \varepsilon_p = \lim_{p \to 0} \frac{1}{1+k_p} = 0, \quad \varepsilon_v = \frac{1}{k_v} = \frac{1}{48} = 0.02
$$
  

$$
\Rightarrow \varepsilon_p = 0, \quad \varepsilon_v = 0.02
$$

**Dr. ASSABAA .M** Page 2

Pour voir si Mφ et la bande passante sont satisfaisantes, on trace le diagramme de Bode de KG(p).

 $(0.5 \omega)$ 2  $\varphi(\omega) = -\frac{\pi}{2} - \arctg(0.5\omega)$  $M\varphi = 180^{\circ} + \angle G(j\omega_0'), \quad [\omega_0' / 20 \log_{10} | G(j\omega_0')] = 0$ Pour  $\left| \omega_0' / 20 \log_{10} |G(j\omega_0')| = 0 \right| \Rightarrow \omega_0' = 3rd/s$  on a du diagramme la marge de phase :  $\Rightarrow \varphi(\omega)$ ) = -153°  $\Rightarrow \varphi(\omega)$ ) = -90 - 63  $\Rightarrow \varphi(\omega) = -\frac{\pi}{2} - \arctg(2)$  $\Rightarrow \varphi(\omega) = -\frac{\pi}{2} - \arctg(0.5 * 4)$  $=-\frac{\pi}{2}$  – arctg (0.5 $\omega$ ) – arctg (0.02 $\omega$ ) 2  $\varphi(\omega) = -\frac{\pi}{2} - arctg$ 2  $\varphi(\omega) = -\frac{\pi}{2} - arctg$ 2  $\varphi(\omega) = -\frac{\pi}{2} - \arctg(0.5\omega) - \arctg(0.02\omega)$ 

$$
M\varphi = 180^\circ - 153 \Rightarrow M\varphi = 27^\circ
$$

La bande passante, on a du graphe:

$$
Bp=4 \, \text{rd/s}
$$
\n
$$
M\varphi = 27^{\circ} \qquad Bp = 4 \, \text{rd/s}
$$
\n
$$
k_v = 48 \, \text{s}^{-1}
$$

Mφ et la bande passante sont insatisfaisantes

Système stable, mais la marge de stabilité est insuffisante. Il faut augmenter cette marge, comment ?

Utiliser un compensateur à retard de phase ?

Non, parce qu'on a une mauvaise bande passante 4rd/s inférieure à celle voulue 40rd/s

Alors on essaie un compensateur à avance de phase

$$
G_{RP}(p) = A\alpha \frac{1+Tp}{1+\alpha Tp}, \alpha < 1
$$

$$
20\log\alpha + 1
$$

On fixe  $\varphi_{\text{max}} = 55^{\circ}$ 

$$
\alpha = \frac{1 - \sin \varphi_{\text{max}}}{1 + \sin \varphi_{\text{max}}} = \frac{1 - \sin 55^{\circ}}{1 + \sin 55^{\circ}} \Rightarrow \alpha = 0.1
$$

On place  $\varphi_{\text{max}}$  *dans*  $\omega_0 1 | \varphi(\omega_0) = -190^\circ$ 

$$
\omega_{\varphi_{\text{max}}} = \omega_0 = 40rd \text{ / } s \implies \omega_{\varphi_{\text{max}}} = \frac{1}{T\sqrt{\alpha}} \implies T = \frac{1}{\omega_{\varphi_{\text{max}}}\sqrt{\alpha}} = \frac{1}{40\sqrt{0.1}} \implies T = 0.08
$$

$$
G_{RP}(p) = 0.1 \frac{1 + 0.08p}{1 + 0.008p} = 0.1 \frac{1 + \frac{p}{12.5}}{1 + \frac{p}{125}}
$$

$$
20\log_{10}(\alpha)=20\log_{10}(0.1)=-20
$$

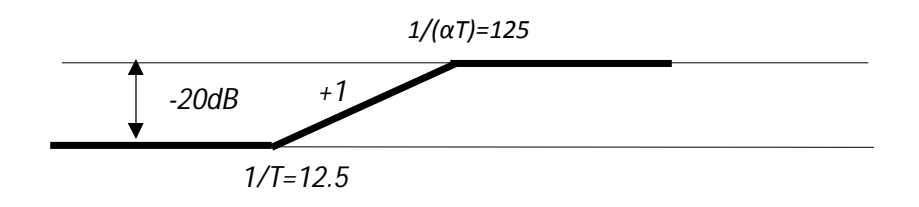

de la courbe on a :

La marge de phase :

$$
G_{RP}(p) = 0.1 \frac{1 + 0.08p}{1 + 0.008p} = 0.1 \frac{1 + \frac{p}{12.5}}{1 + \frac{p}{125}}
$$
  
\n
$$
M\varphi = 180^\circ + \angle Gc(j\omega_0')G(j\omega_0'), \quad \left(\omega_0' / 20 \log_{10} |G(j\omega_0')| = 0\right)
$$
  
\nPour  $\left(\omega_0' / 20 \log_{10} |G(j\omega_0')| = 0\right) \Rightarrow \omega_0' = 3rd / s$  on a du diagramme la marge de phase :  
\n $\varphi(\omega)) = \arctg(0.08\omega) - \arctg(0.008\omega) - \frac{\pi}{2} - \arctg(0.5\omega)$   
\n $\Rightarrow \varphi(\omega)) = \arctg(0.08 * 40) - \arctg(0.008 * 40) - \frac{\pi}{2} - \arctg(0.5 * 40)$   
\n $\Rightarrow \varphi(\omega)) = \arctg(3.2) - \arctg(0.32) - \frac{\pi}{2} - \arctg(20)$   
\n $\Rightarrow \varphi(\omega)) = -122^\circ$ 

 $M\varphi = 180^\circ - 122 \Rightarrow M\varphi = 58^\circ$ La bande passante, on a du graphe: *Bp=40 rd/s*

$$
M\varphi = 58^{\circ}
$$
 
$$
Bp = 40rd / s
$$
  

$$
k_v = 48s^{-1}
$$

Réglage final : on ajoute un gain A

 $20\log_{10} A = G_A dB = 30dB$  $Bp_{BO} = \frac{Bp_{BF}}{1.2} = \frac{48}{1.2} \approx 40rd/s$  $Bp_{G(p)} = 40 \Rightarrow Bp_{H(p)} \cong 48rd/s$  $Bp: 20rd/s$  *pour*  $H(p)$ 1.2 48 1.2  $=\frac{P_{P}}{1.2}=\frac{10}{1.2}\approx$ 

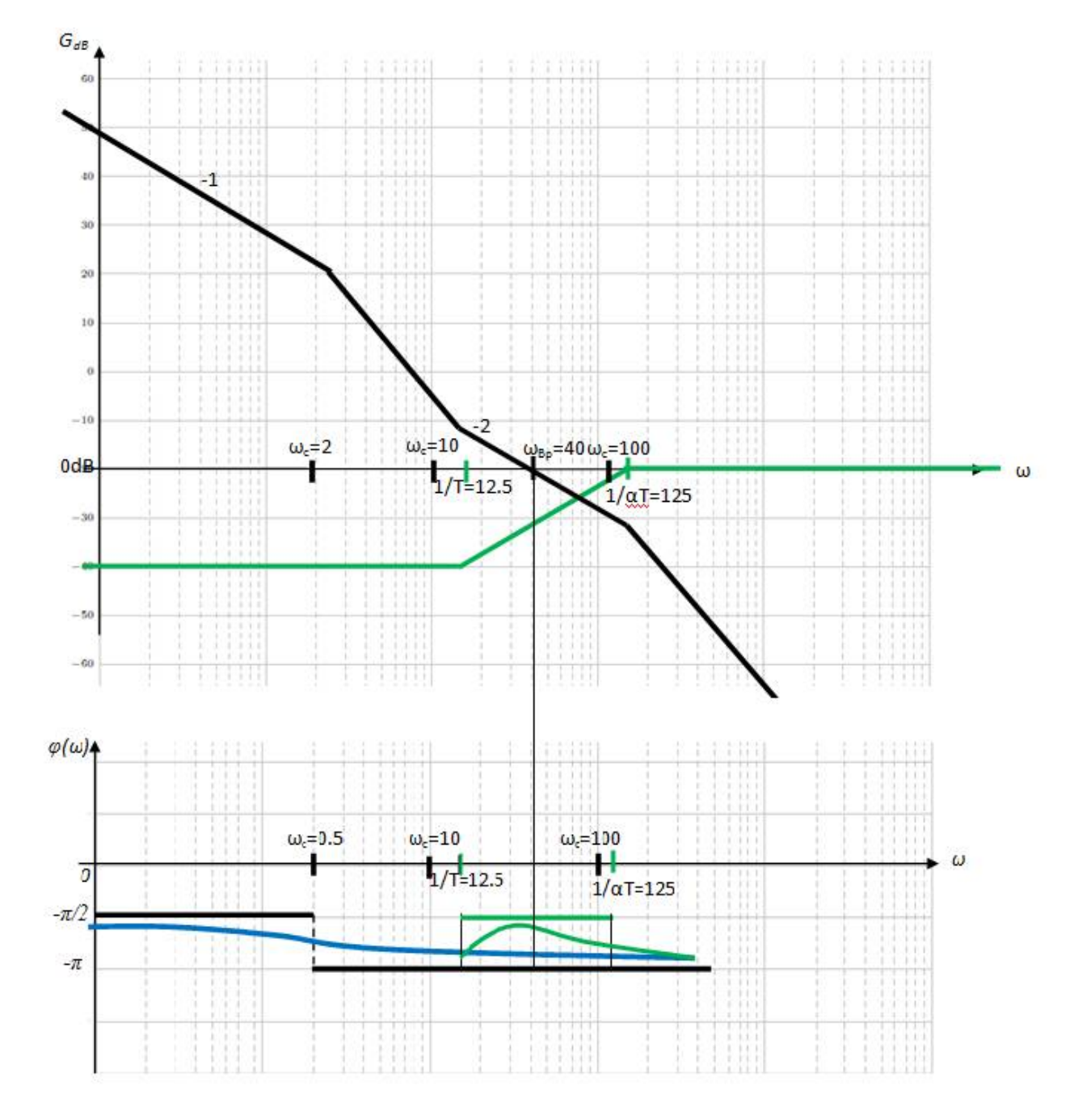

#### **Exercice 02 :**

Soit le système suivant :

$$
G(p) = \frac{1}{p(1+0.25p)(1+0.1p)}
$$

Calculer un compensateur *Gc(p)* qui permet au système en boucle fermée à retour unitaire de satisfaire :  $k_v = \lim_{v \to 0} pG(p) = 4s^{-1}$ 

 $MG \ge 12dB$  $M\varphi \geq 40^{\circ}$ 

#### **Solution :**

$$
k_v = \lim_{p \to 0} pG(p) = \frac{1}{(1 + 0.25p)(1 + 0.1p)} = 1s^{-1}
$$

Pour avoir  $k_v=4s^{-1}$  il suffit d'ajouter un gain K=4 : première correction.

$$
G(p) = \frac{4}{p(1+0.25p)(1+0.1p)}
$$

C'est système de type 1, alors :

$$
k_p = \lim_{p \to 0} \frac{4}{p(1+0.25p)(1+0.1p)} = \infty \Rightarrow \varepsilon_p = \lim_{p \to 0} \frac{1}{1+k_p} = 0, \quad \varepsilon_v = \frac{1}{k_v} = \frac{1}{4} = 0.25,
$$
  

$$
\Rightarrow \varepsilon_p = 0, \quad \varepsilon_v = 0.25,
$$

Pour voir si Mφ et MG sont satisfaisantes, on trace le diagramme de Bode de KG(p).

$$
\varphi(\omega) = -\frac{\pi}{2} - \arctg(0.25\omega) - \arctg(0.1\omega)
$$
  

$$
M\varphi = 44^{\circ}, \quad MG = 10dB
$$

Système stable, mais la marge de stabilité est insuffisante. Il faut augmenter cette marge, comment ?

$$
G_{RP}(p) = \frac{1+Tp}{1+\alpha Tp}, \ \alpha > 1, \quad \frac{1}{T} = 0.3 = \frac{\omega_c}{10}
$$

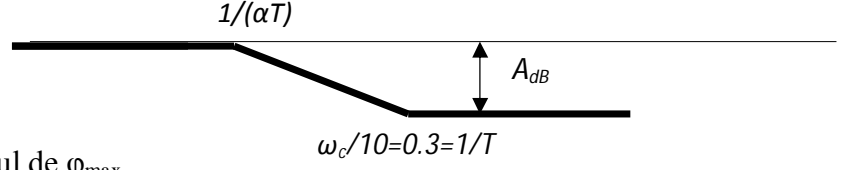

Calcul de  $\varphi_{\text{max}}$ 

$$
\omega_{\varphi_{\text{max}}} = \frac{1}{T\sqrt{\alpha}}, \ \alpha = \frac{1 - \sin \varphi_{\text{max}}}{1 + \sin \varphi_{\text{max}}}
$$

Dr. ASSABAA .M Page 6

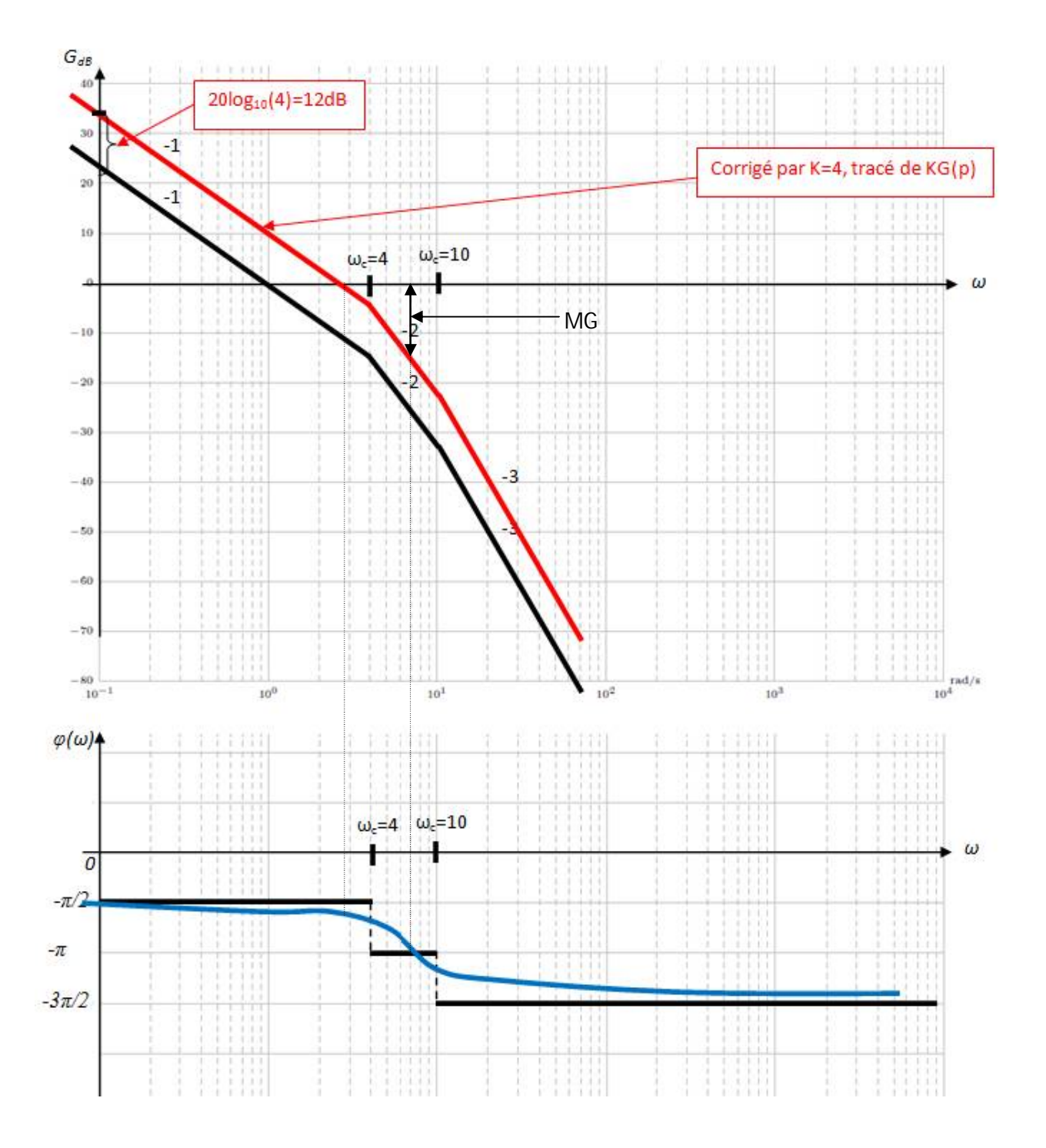

La marge de gain:

 $\label{eq:10} MG_{dB}=-G_{dB}(\omega_0),\quad \left(\omega_0\,/\, \angle G(j\omega_0)=-180^\circ\right)$ Pour  $(\omega_0 / \angle G(j\omega_0) = -180^\circ) \Rightarrow \omega_0 = 6.3rd/s$  on a du diagramme la marge du gain :  $MG_{dB} = -G_{dB}(\omega_0) \Rightarrow MG_{dB} = 10dB$ 

Et la marge de phase :

$$
M\varphi = 180^\circ + \angle G(j\omega_0'), \quad \left(\omega_0' / 20 \log_{10} |G(j\omega_0')| = 0\right)
$$

Pour  $\left| \omega_0' / 20 \log_{10} |G(j\omega_0')| = 0 \right| \Rightarrow \omega_0' = 3rd/s$  on a du diagramme la marge de phase :

$$
\varphi(\omega)) = -\frac{\pi}{2} - \arctg(0.25\omega) - \arctg(0.1\omega)
$$
  
\n
$$
\Rightarrow \varphi(\omega)) = -\frac{\pi}{2} - \arctg(0.25 * 2.5) - \arctg(0.1 * 2.5)
$$
  
\n
$$
\Rightarrow \varphi(\omega)) = -\frac{\pi}{2} - \arctg(0.625) - \arctg(0.25)
$$
  
\n
$$
\Rightarrow \varphi(\omega)) = -90 - 32 - 14
$$
  
\n
$$
\Rightarrow \varphi(\omega)) = -90 - 32 - 14
$$
  
\n
$$
\Rightarrow \varphi(\omega)) = -136^{\circ}
$$
  
\n
$$
M\varphi = 180^{\circ} - 136 \Rightarrow M\varphi = 44^{\circ}
$$
  
\n
$$
G_{RP}(p) = \frac{1 + Tp}{1 + \alpha Tp}, \alpha > 1, \frac{1}{T} = 0.3 = \frac{\omega_c}{10}, \text{ la fréquence de coupure } \omega_c = 3rd / s
$$

$$
\omega_{\varphi_{\text{max}}} = \frac{1}{T\sqrt{\alpha}}, \ \alpha = \frac{1 - \sin \varphi_{\text{max}}}{1 + \sin \varphi_{\text{max}}}
$$

$$
G_{RP}(p) = \frac{1 + 3.33p}{1 + \alpha 3.33p}, \alpha > 1,
$$

On met :

α=1.1

$$
G_{RP}(p) = \frac{1+3.33p}{1+1.1*3.33p} \Rightarrow G_{RP}(p) = \frac{1+3.33p}{1+4.32p} = G_{RP}(p) = \frac{1+\frac{p}{0.3}}{1+\frac{p}{0.23}}
$$

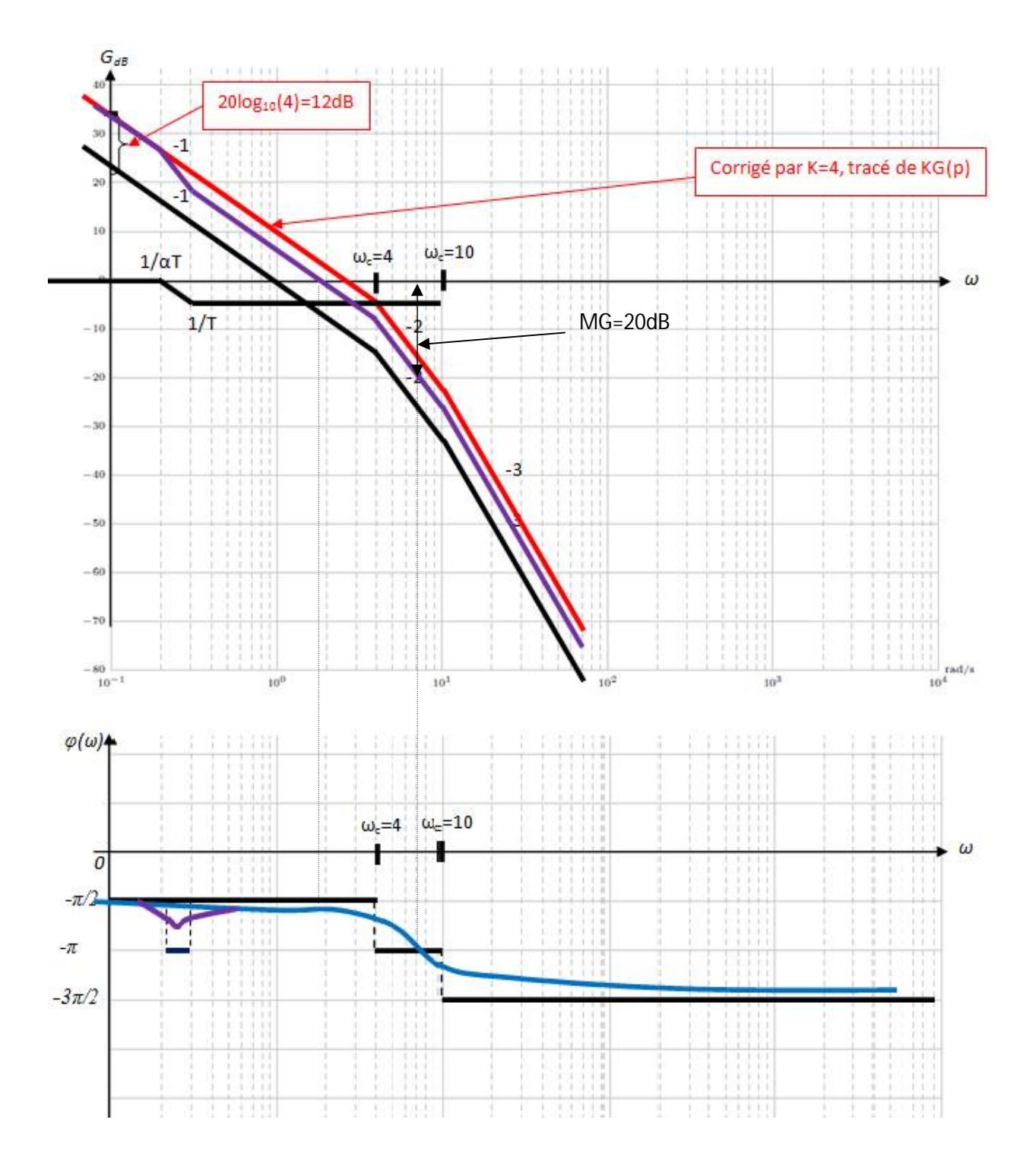

Pour  $\left| \omega_0' / 20 \log_{10} |G(j\omega_0')| = 0 \right| \Rightarrow \omega_0' = 1.8rd/s$  on a du diagramme la marge de phase :

$$
\varphi(\omega)) = -\frac{\pi}{2} - \arctg(0.25\omega) - \arctg(0.1\omega)
$$
  
\n
$$
\Rightarrow \varphi(\omega)) = -\frac{\pi}{2} - \arctg(0.25 \times 1.8) - \arctg(0.1 \times 1.8)
$$
  
\n
$$
\Rightarrow \varphi(\omega)) = -\frac{\pi}{2} - \arctg(0.45) - \arctg(0.18)
$$
  
\n
$$
\Rightarrow \varphi(\omega)) = -90 - 24 - 10
$$
  
\n
$$
\Rightarrow \varphi(\omega)) = -124^{\circ}
$$
  
\n
$$
M\varphi = 180^{\circ} - 124 \Rightarrow M\varphi = 56^{\circ}
$$

D'après le tracé on a :

$$
MG=20dB
$$

Les spécifications sont satisfaisantes alors :

$$
G_{RP}(p) \times KG(p) = \frac{1+3.33p}{1+4.32p} \times \frac{4}{p(1+0.25p)(1+0.1p)}
$$

#### **Exercice 03 :**

Soit le système suivant :

$$
G(p) = \frac{1}{p(1+0.5p)(1+0.02p)}
$$

Calculer un compensateur *Gc(p)* qui permet au système en boucle fermée à retour unitaire de satisfaire :  $k_v = \lim_{v \to 0} pG(p) = 40s^{-1}$ 

$$
M\varphi \ge 45^{\circ}
$$

Bande passante > 20rd/s

$$
G(p) = \frac{1}{p(1 + \frac{p}{2})(1 + \frac{p}{50})}
$$

#### **Solution :**

$$
k_v = \lim_{p \to 0} pG(p) = \frac{1}{(1 + 0.5p)(1 + 0.02p)} = 1s^{-1}
$$

Pour avoir  $k_v = 40s^{-1}$  il suffit d'ajouter un gain K=40 : première correction.

$$
G(p) = \frac{40}{p(1+0.5p)(1+0.02p)}
$$

C'est système de type 1, alors :

$$
k_p = \lim_{p \to 0} \frac{40}{p(1+0.5p)(1+0.02p)} = \infty \implies \varepsilon_p = \lim_{p \to 0} \frac{1}{1+k_p} = 0, \quad \varepsilon_v = \frac{1}{k_v} = \frac{1}{40} = 0.025,
$$
  

$$
\implies \varepsilon_p = 0, \quad \varepsilon_v = 0.025,
$$

$$
\omega_c = 9rd/s
$$

Pour voir si Mφ et la bande passante sont satisfaisantes, on trace le diagramme de Bode de KG(p).

$$
\varphi(\omega)) = -\frac{\pi}{2} - \arctg(0.5\omega) - \arctg(0.02\omega)
$$
  

$$
M\varphi = 3^{\circ}, \, Bp = 9rd/s
$$

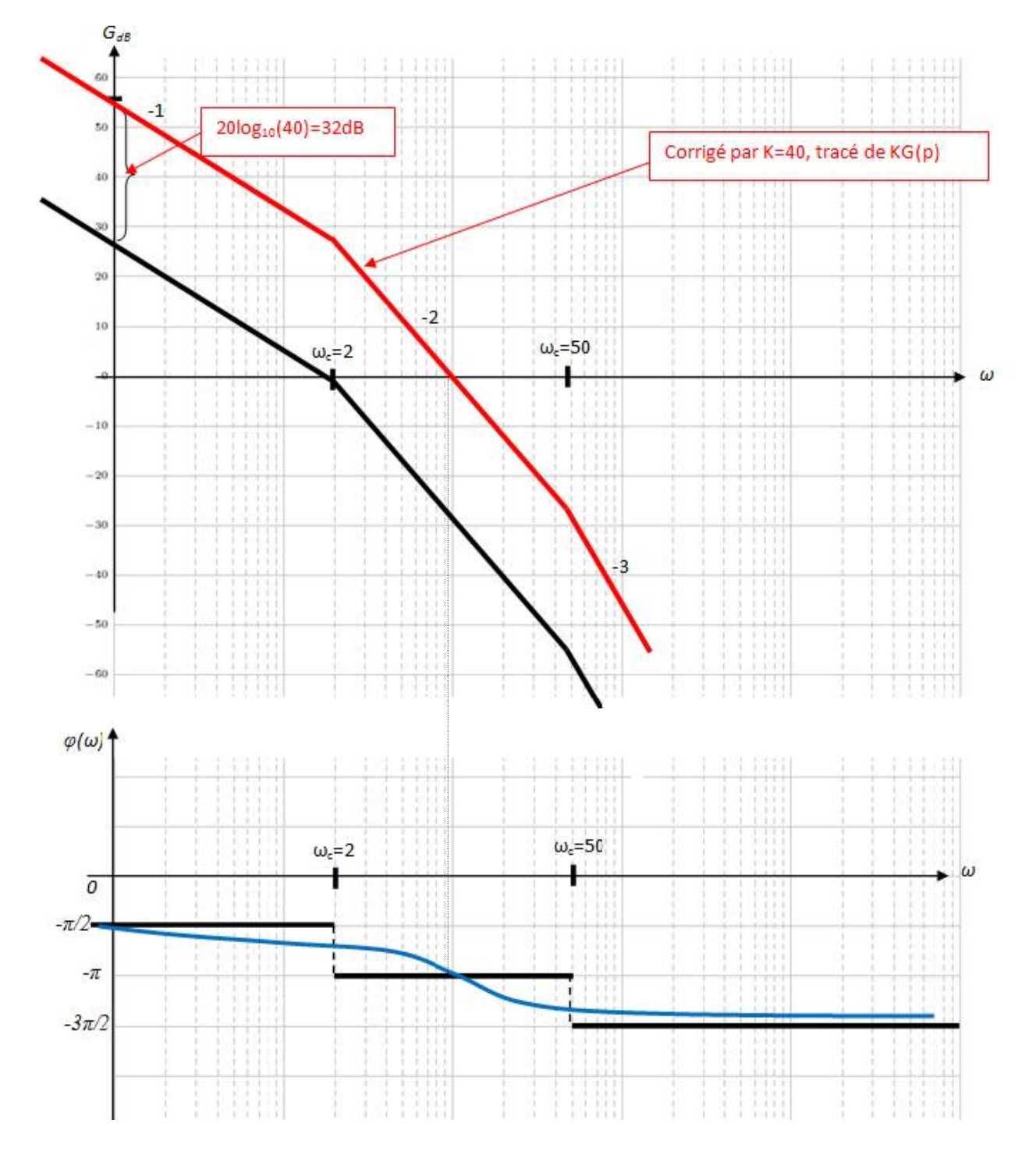

La marge de phase :

$$
M\varphi = 180^\circ + \angle G(j\omega_0'), \quad \left(\omega_0' / 20 \log_{10} |G(j\omega_0')| = 0\right)
$$

Pour  $\left| \begin{array}{cc} \omega_0' & / 20 \log_{10} |G(j\omega_0')| = 0 \end{array} \right| \Rightarrow \omega_0' = 9rd/s$  on a du diagramme la marge de phase :

$$
\varphi(\omega)) = -\frac{\pi}{2} - \arctg(0.5\omega) - \arctg(0.02\omega)
$$
  
\n
$$
\Rightarrow \varphi(\omega)) = -\frac{\pi}{2} - \arctg(0.5 \cdot 9) - \arctg(0.02 \cdot 9)
$$
  
\n
$$
\Rightarrow \varphi(\omega)) = -\frac{\pi}{2} - \arctg(4.5) - \arctg(0.18)
$$
  
\n
$$
\Rightarrow \varphi(\omega)) = -90 - 77 - 10
$$
  
\n
$$
\Rightarrow \varphi(\omega)) = -177^{\circ}
$$
  
\n
$$
M\varphi = 180^{\circ} - 177 \Rightarrow M\varphi = 3^{\circ}
$$

La bande passante, on a du graphe:

٦

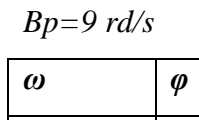

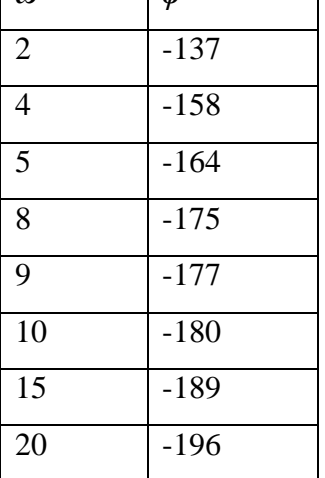

Système stable, mais la marge de stabilité est insuffisante. Il faut augmenter cette marge, comment ? Utiliser un compensateur à retard de phase ?

Non, parce qu'on a une mauvaise bande passante 9rd/s inférieure à celle voulue 20rd/s

Alors on essaie un compensateur à avance de phase

$$
G_{RP}(p) = A\alpha \frac{1+Tp}{1+\alpha Tp}, \alpha < 1
$$

$$
20\log\alpha + 1
$$

On fixe  $\varphi_{\text{max}} = 55^{\circ}$ 

Ĩ.

$$
\alpha = \frac{1 - \sin \varphi_{\text{max}}}{1 + \sin \varphi_{\text{max}}} = \frac{1 - \sin 55^{\circ}}{1 + \sin 55^{\circ}} \Rightarrow \alpha = 0.1
$$

On place  $\varphi_{\text{max}}$  *dans*  $\omega_0 1 | \varphi(\omega_0) = -190^\circ$ 

$$
\omega_{\varphi_{\text{max}}} = \omega_0 = 16rd \text{ / } s \implies \omega_{\varphi_{\text{max}}} = \frac{1}{T\sqrt{\alpha}} \implies T = \frac{1}{\omega_{\varphi_{\text{max}}}\sqrt{\alpha}} = \frac{1}{16\sqrt{0.1}} \implies T = 0.2
$$

*p*  $G_{RP}(p) = 0.1 \frac{1 + 0.2 p}{1 + 0.02 p}$  $(p) = 0.1 \frac{1 + 0.2}{1 - 0.25}$  $+$  $= 0.1 \frac{1+1}{1}$ 

 $20 \log_{10} (\alpha) = 20 \log_{10} (0.1) = -20$ 

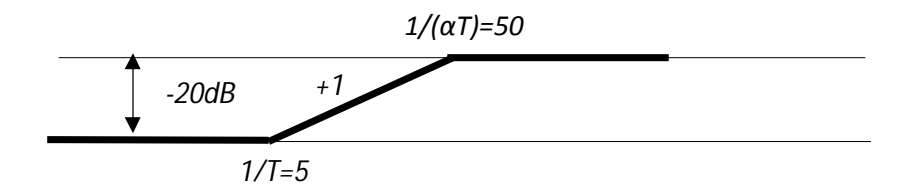

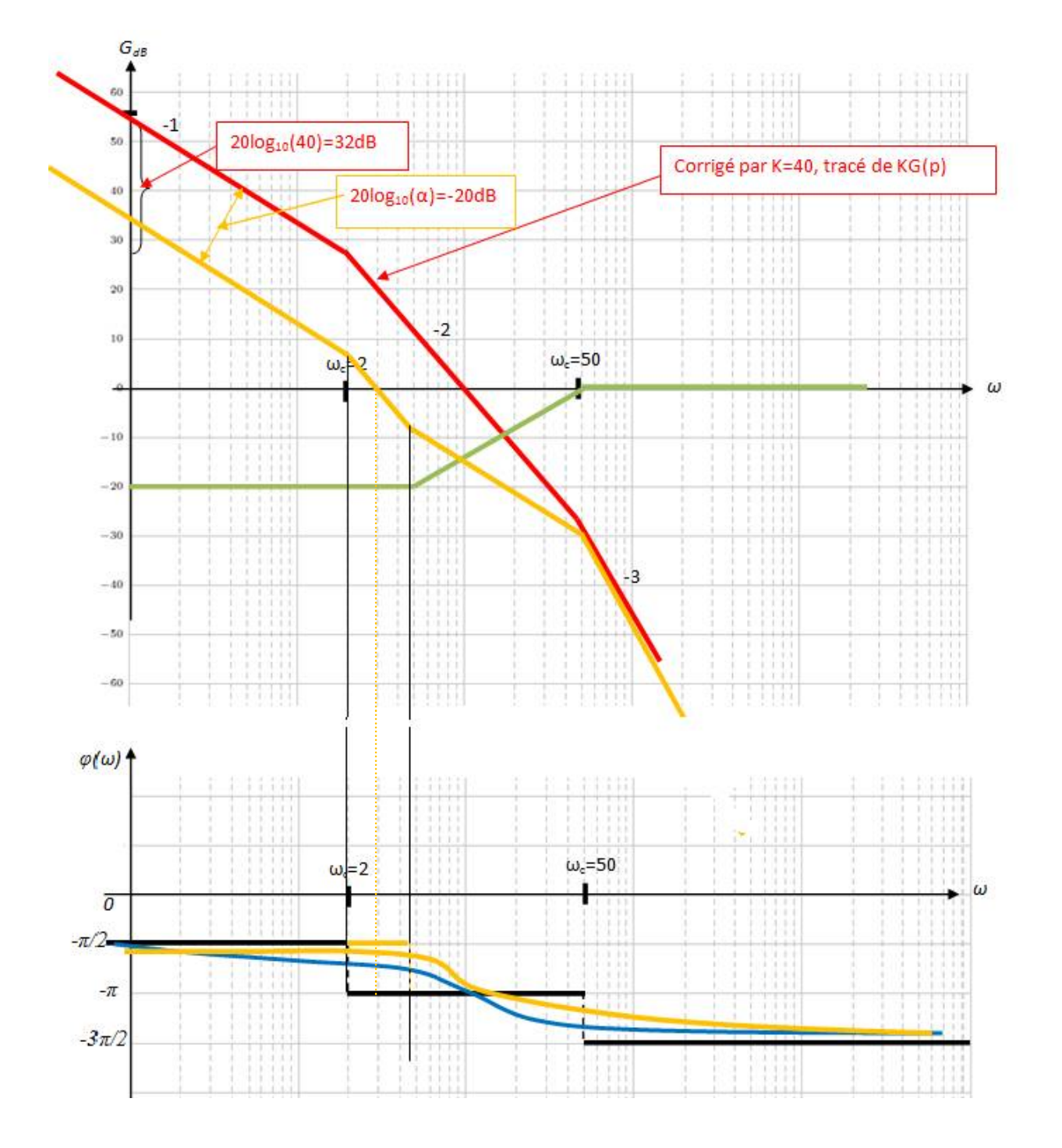

de la courbe orange on a :

La marge de phase :

$$
G_{RP}(p) = 0.1 \frac{1 + 0.2p}{1 + 0.02p}
$$
  
\n
$$
M\varphi = 180^\circ + \angle Gc(j\omega'_0)G(j\omega'_0), \quad \left(\omega'_0 / 20 \log_{10} |G(j\omega'_0)| = 0\right)
$$
  
\nPour  $\left(\omega'_0 / 20 \log_{10} |G(j\omega'_0)| = 0\right) \Rightarrow \omega'_0 = 3rd / s$  on a du diagramme la marge de phase :  
\n $\varphi(\omega)$ ) = arctg (0.2 $\omega$ ) - arctg (0.02 $\omega$ ) -  $\frac{\pi}{2}$  - arctg (0.5 $\omega$ ) - arctg (0.02 $\omega$ )  
\n $\Rightarrow \varphi(\omega)$ ) = arctg (0.2 \* 3) - arctg (0.02 \* 3) -  $\frac{\pi}{2}$  - arctg (0.5 \* 3) - arctg (0.02 \* 3)  
\n $\Rightarrow \varphi(\omega)$ ) = arctg (0.6) - arctg (0.06) -  $\frac{\pi}{2}$  - arctg (1.5) - arctg (0.06)  
\n $\Rightarrow \varphi(\omega)$ ) = 30 - 3 - 90 - 56 - 3  
\n $\Rightarrow \varphi(\omega)$ ) = -122°

$$
M\varphi = 180^{\circ} - 122 \Rightarrow M\varphi = 58^{\circ}
$$

La bande passante, on a du graphe:

*Bp=3 rd/s*  $k_v = 40s^{-1}$  $M\varphi = 58^\circ$   $Bp = 3rd/s$ 

Réglage final : on ajoute un gain A

 $20\log_{10} A = G_A dB = 18dB$  $Bp_{BO} = \frac{Bp_{BF}}{1.2} = \frac{20}{1.2} \approx 16rd/s$  $Bp_{G(p)} = 16 \Rightarrow Bp_{H(p)} \cong 20rd/s$  $Bp: 20rd/s$  *pour*  $H(p)$ 1.2 20 1.2  $=\frac{E_{P}}{1.2}=\frac{20}{1.2}\approx$ 

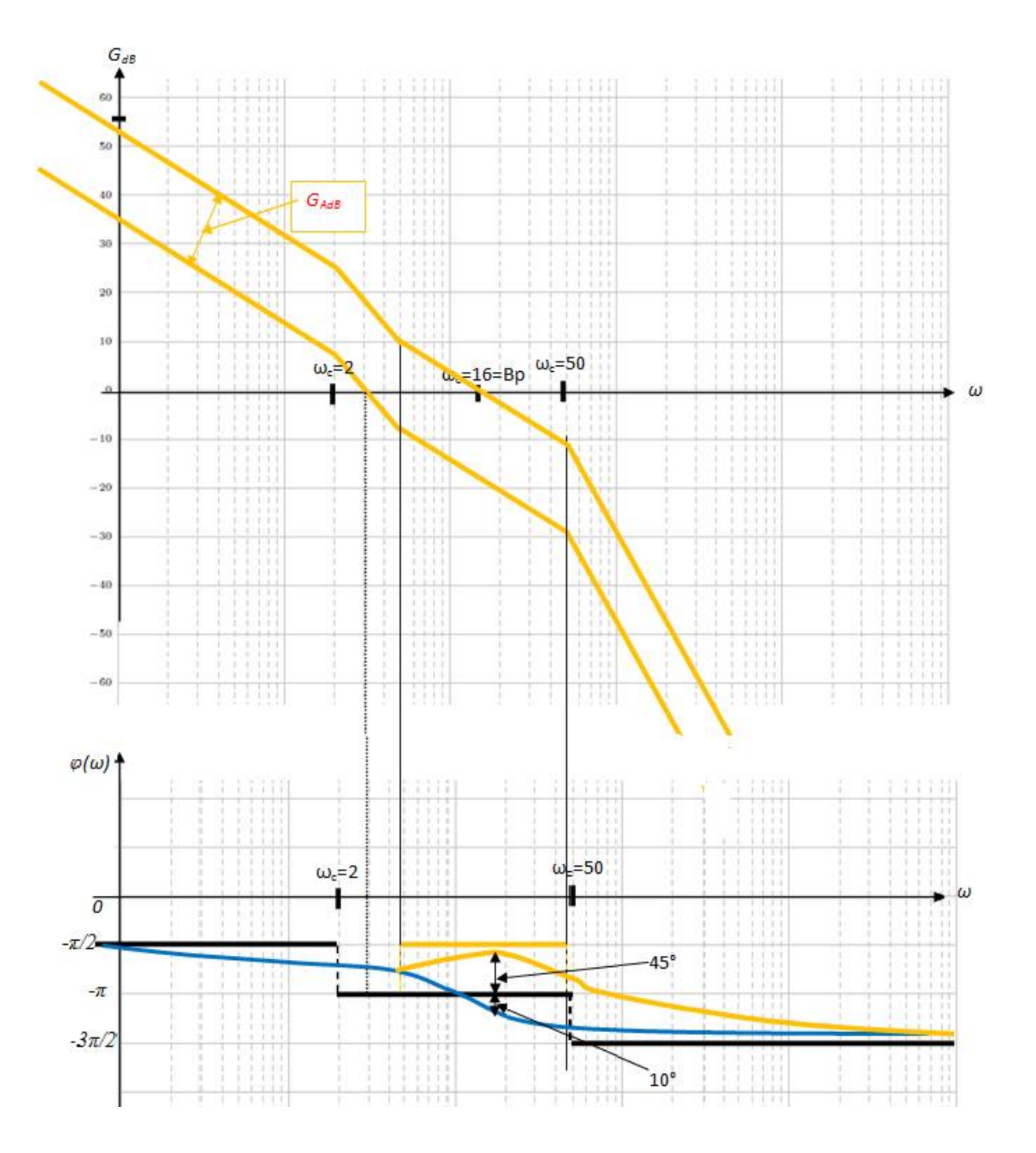

### **Exercice 04 :**

Soit le système suivant :

$$
G(p) = \frac{1000}{p(p+10)^2}
$$

- 1. Ce système est mis dans un asservissement à retour unitaire avec un correcteur proportionnel P de gain K. Donner le schéma fonctionnel du système asservi et tracer le diagramme de Bode de ce système.
- 2. Calculer la valeur du gain K qui assure au système une marge de phase Mo=45°.
- 3. La consigne est un signal échelon unitaire. Calculer l'erreur en régime permanent entre la consigne et la sortie du système. Répondre à la même question si la consigne est une rampe de pente 1.
- 4. On désire avoir maintenant un asservissement respectant les conditions suivantes :
	- Erreur statique nulle,  $\epsilon p(\infty)=0$ .
	- Erreur de trainage finie,  $\epsilon p(\infty) = 5\%$ .

Pour ce faire, on adjoint au correcteur proportionnel P, un correcteur à retard de phase.

Donner le nouveau schéma fonctionnel de l'asservissement.

Calculer les paramètres du correcteur.

### **Solution :**

Soit le système suivant :

$$
G(p) = \frac{1000}{p(p+10p)^2} \Rightarrow G(p) = \frac{10}{p\left(\frac{p}{10} + 1\right)^2}
$$

1. Le schéma fonctionnel du système asservi.

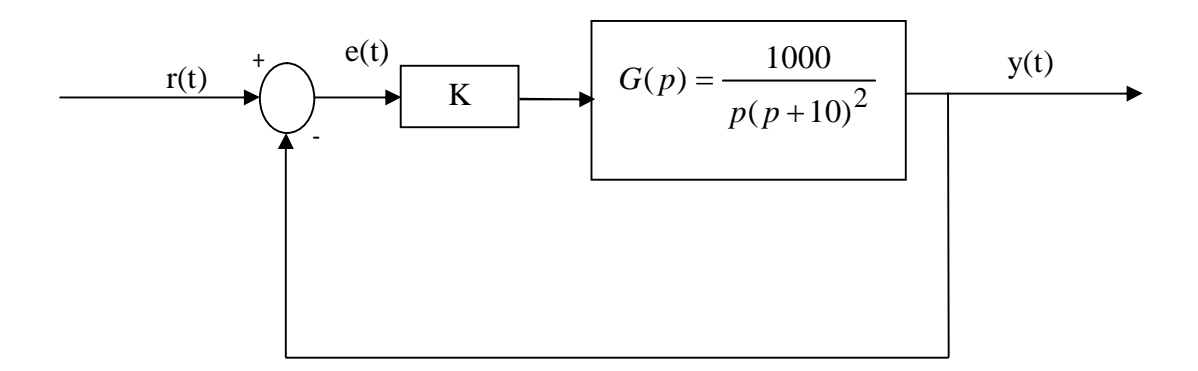

Le tracé de Bode. On a le système :

$$
G(p) = \frac{1000}{p(p+10p)^2} \Rightarrow G(p) = \frac{10}{p\left(\frac{p}{10}+1\right)^2}
$$
  
\n
$$
G(p) = \frac{10}{p\left(\frac{p}{10}+1\right)^2} \Rightarrow G(j\omega) = \frac{10}{j\omega(\frac{j\omega}{10}+1)^2}
$$
  
\n
$$
G_{dB} = 20\log_{10}|G(j\omega)| = 20\log_{10}\left|\frac{10}{j\omega(\frac{j\omega}{10}+1)^2}\right| = 20\log_{10}\left|\frac{10}{\omega\left(\left(\frac{\omega}{10}\right)^2+1\right)}\right|
$$
  
\n
$$
\Rightarrow G_{dB} = 20\log_{10}(10) - 20\log_{10}(\omega) - 20\log_{10}\left(1 + \left(\frac{\omega}{10}\right)^2\right)
$$
  
\n
$$
\Rightarrow G_{dB} = 20dB - 20\log_{10}(\omega) - 20\log_{10}\left(1 + \left(\frac{\omega}{10}\right)^2\right)
$$

**Analyse asymptotique :**

Etudions  $G_{dB}$  aux BF et aux HF **BF :**

$$
G_{dB} = 20dB - 20\log_{10}(\omega) - 20\log_{10}\left(1 + \left(\frac{\omega}{10}\right)^2\right) = -\infty
$$

**HF :**

$$
G_{dB} = 20dB - 20\log_{10}(\omega) - 20\log_{10}\left(1 + \left(\frac{\omega}{10}\right)^2\right)
$$

$$
\angle G(j\omega) = -\frac{\pi}{2} - 2\angle \left(1 + \frac{j\omega}{10}\right) = -\frac{\pi}{2} - 2\arctg\left(\frac{\omega}{10}\right)
$$

Asymptotes :

$$
BF: \omega \ll \omega_c \Rightarrow \angle G(j\omega) \to -\frac{\pi}{2}
$$
  
HF:  $\omega \gg \omega_c \Rightarrow \angle G(j\omega) \to -\frac{3\pi}{2}$ 

Et comme on peut tracer le diagramme de Bode en décomposant la fontion de transfert en plusieurs fonctions en cascades :

$$
G(p) = \frac{1000}{p(p+10p)^2} \Rightarrow G(p) = \frac{10}{p\left(\frac{p}{10} + 1\right)^2}
$$
  

$$
G_1(p) = \frac{10}{p} \Rightarrow \begin{cases} \omega_c = 1rd/s \\ -20dB/dec \\ -\frac{\pi}{2} \end{cases} \Rightarrow G_{1dB} = 20 \log_{10}(10) - 20 \log_{10}(\omega) = 20dB - 20 \log_{10}(\omega)
$$

$$
G_2(p) = \frac{1}{\left(\frac{p}{10} + 1\right)^2} \Rightarrow \begin{cases} \omega_c = 10rd / s \\ -40dB / dec \\ -\pi \end{cases} \Rightarrow G_{2dB} = -40 \log_{10}(\frac{\omega}{10})
$$

Pour tracer G<sub>dB</sub> on trace d'abord les G<sub>idB</sub> puis on fait la somme **géométrique** (**des asymptotes**) Pour les phases :

$$
\angle G(j\omega) = -\frac{\pi}{2} - 2\angle \left(1 + \frac{j\omega}{10}\right) = -\frac{\pi}{2} - 2\arctg \left(\frac{\omega}{10}\right)
$$

$$
\angle G(j\omega) = \sum_{i=1} \angle G_i
$$

Pour tracer  $\angle G(j\omega)$  on trace d'abord les  $\angle G_i$  puis on fait la somme géométrique et **on calcul des points pour trouver la courbe réelle**.

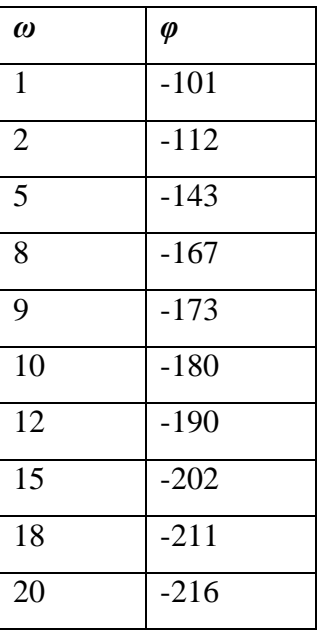

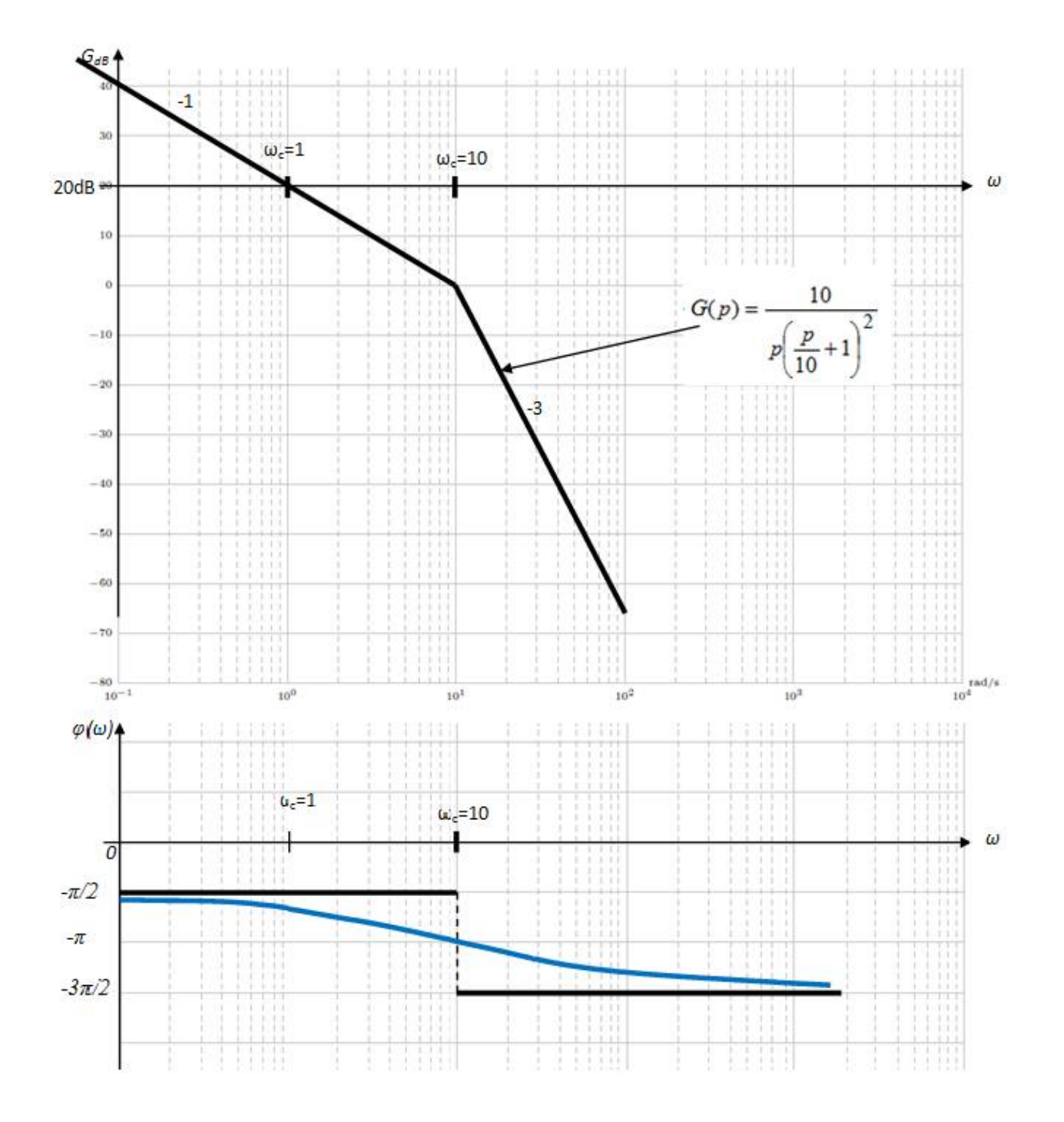

2. Calcul de la valeur du gain K qui assure au système une marge de phase Mφ=45°.

$$
G(p) = \frac{10K}{p\left(\frac{p}{10} + 1\right)^2}
$$

Exploitation de l'information sur la marge de phase :

$$
M\varphi = 180^\circ + \angle G(j\omega_{c_0}), \quad \left(\omega_{c_0} / 20 \log_{10} \left| G(j\omega_{c_0}) \right| = 0\right)
$$
  

$$
M\varphi = \pi + \angle G(j\omega_{c_0}) = \pi - \frac{\pi}{2} - 2arctg \left(\frac{\omega_{c_0}}{10}\right) = \frac{\pi}{4}
$$
  

$$
\Rightarrow M\varphi = \pi - \frac{\pi}{2} - 2arctg \left(\frac{\omega_{c_0}}{10}\right) = \frac{\pi}{4} \Rightarrow 2arctg \left(\frac{\omega_{c_0}}{10}\right) = \frac{\pi}{4}
$$
  

$$
\Rightarrow arctg \left(\frac{\omega_{c_0}}{10}\right) = \frac{\pi}{8} \Rightarrow \omega_{c_0} = 10 \tan g \left(\frac{\pi}{8}\right) \Rightarrow \omega_{c_0} = 4.14rd/s
$$

Détermination de K :

La pulsation  $\omega_{c0}$  vérifie la relation :

$$
\left(\omega_{c_0} / 20 \log_{10} \left| G(j\omega_{c_0}) \right| = 0 \right) \Rightarrow \left| G(j\omega_{c_0}) \right| = 1
$$
\n
$$
\left| G(j\omega_{c_0}) \right| = 1 \Rightarrow \frac{10K}{\omega_{c_0} \left( \frac{\omega_{c_0} P}{100} + 1 \right)} = 1 \Rightarrow K = \frac{\omega_{c_0} \left( \frac{\omega_{c_0} P}{100} + 1 \right)}{10}
$$

 $\Rightarrow$  *K* = 0.48

3. La consigne est un signal échelon unitaire. Calcul de l'erreur en régime permanent entre la consigne et la sortie du système. L'erreur statique :

Le système est de classe 1 (un intégrateur)  $\Rightarrow \varepsilon_p(\infty)=0$ 

Pour une consigne une rampe de pente 1. L'erreur de trainage ou de vitesse :

Le système est de classe 1 (un intégrateur)  $\Rightarrow$ erreur de vitesse finie mais non nulle

$$
\varepsilon_{v}(\infty) = \frac{1}{k_{v}}, \text{ avec } k_{v} = \lim_{p \to 0} pG(p) = \lim_{p \to 0} p \frac{10K}{p \left(\frac{p}{10} + 1\right)^{2}} = \lim_{p \to 0} \frac{10K}{\left(\frac{p}{10} + 1\right)^{2}} \Rightarrow k_{v} = 10K
$$

- 4. On désire avoir maintenant un asservissement respectant les conditions suivantes :
	- Erreur statique nulle,  $\epsilon p(\infty)=0$ .
	- Erreur de trainage finie,  $\epsilon p(\infty) = 5\%$ .

Pour ce faire, on adjoint au correcteur proportionnel P, un correcteur à retard de phase.

Donner le nouveau schéma fonctionnel de l'asservissement.

Calculer les paramètres du correcteur.

Le nouveau schéma fonctionnel de l'asservissement :

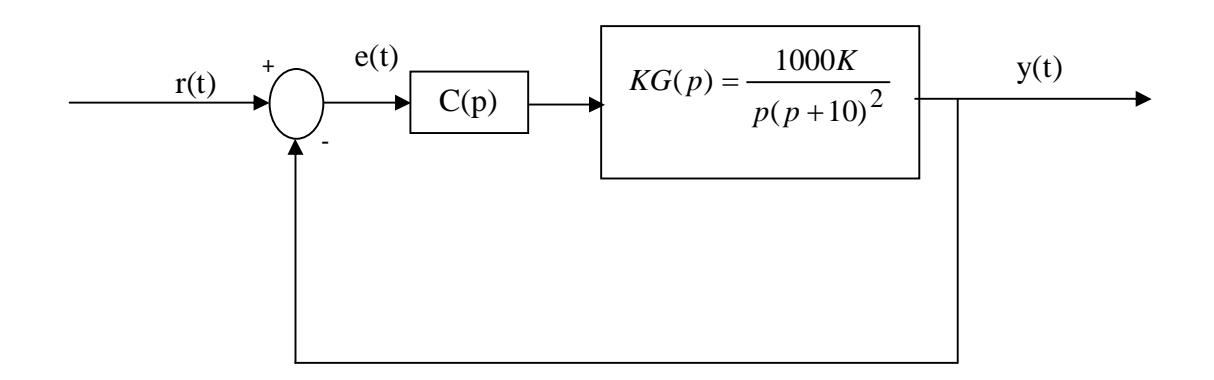

Synthèse du correcteur à retard de phase:

La FT du correcteur à retard de phase :

$$
C(p) = b \frac{1 + Tp}{1 + bTp}, \text{ avec } b > 1
$$

La FTBO du système avec correcteurs P et RP

$$
G_{BOC}(p) = KC(p)G(p) = Kb \frac{1+Tp}{1+bTp} \frac{10}{p\left(\frac{p}{10}+1\right)^2}
$$

Le RP doit ajouter en basses fréquences le gain nécessaire pour avoir la précision désirée.

Nouvelle expression de l'erreur de trainage :

$$
\varepsilon_v(p) = \frac{1}{K_v}
$$
 avec  $K_v = \lim_{p \to 0} pG_{BOC}(p) = 10Kb$ 

Calcul de la valeur de b :

$$
\varepsilon_v(p) = \frac{1}{K_v} = \frac{1}{10Kb} = \frac{5}{100} \Rightarrow b = \frac{2}{K} = \frac{2}{0.48} \Rightarrow b \approx 4
$$

Calcul de T :

Pour ne pas modifier la marge de phase précédemment réglée, il faut choisir T tel que :

$$
\frac{1}{T} \le \frac{\omega_{c_0}}{10} \Rightarrow T \ge \frac{10}{\omega_{c_0}} \Rightarrow T \ge \frac{10}{4.14} \Rightarrow T = 2.14
$$
  

$$
\Rightarrow C(p) = 4 \frac{1 + 2.14p}{1 + 9.6p}
$$
  

$$
\Rightarrow G_{BOC}(p) = Kb \frac{1 + Tp}{1 + bTp} \frac{10}{p\left(\frac{p}{10} + 1\right)^2} = 1.92 \frac{1 + 2.14p}{1 + 9.6p} \frac{10}{p\left(\frac{p}{10} + 1\right)^2}
$$

$$
\Rightarrow G_{BOC}(p) = Kb \frac{1+Tp}{1+bTp} \frac{10}{p\left(\frac{p}{10}+1\right)^2} = 1.92 \frac{\frac{1+\frac{p}{0.46}}{0.46}}{1+\frac{p}{0.1}p\left(\frac{p}{10}+1\right)^2}
$$

$$
\Rightarrow G_{BOC}(p) = 1.92 \frac{1 + \frac{p}{0.46}}{1 + \frac{p}{0.1}} \frac{10}{p \left(\frac{p}{10} + 1\right)^2}
$$

 $M\varphi = 180^{\circ} + \angle G(j\omega_{c_{0}}), \quad \left(\omega_{c_{0}}/20 \log_{10} |G(j\omega_{c_{0}})| = 0\right) \Rightarrow \omega_{c_{0}} = 0.3rd/s$  $\left(\omega_{c_0}$  / 20  $\log_{10}$   $G(j\omega_{c_0})$  = 0  $\right)$  $\left|\varphi=180^\circ+\angle G(j\omega_{c})\right|, \quad \left|\omega_{c}\right|/20\log_{10}\left|G(j\omega_{c})\right|=0\right|\Rightarrow\omega_{c}$ 

$$
M\varphi = \pi + \angle G(j\omega_{c_0}) = \pi + \arctg\left(\frac{\omega_{c_0}}{0.46}\right) - \arctg\left(\frac{\omega_{c_0}}{0.1}\right) - \frac{\pi}{2} - 2\arctg\left(\frac{\omega_{c_0}}{10}\right)
$$

$$
M\varphi = \pi + \angle G(j\omega_{c_0}) = \pi + \arctg\left(\frac{0.3}{0.46}\right) - \arctg\left(\frac{0.3}{0.1}\right) - \frac{\pi}{2} - 2\arctg\left(\frac{0.3}{10}\right)
$$
  
\n
$$
\Rightarrow M\varphi = 180^\circ - 132 \Rightarrow M\varphi = 48^\circ
$$

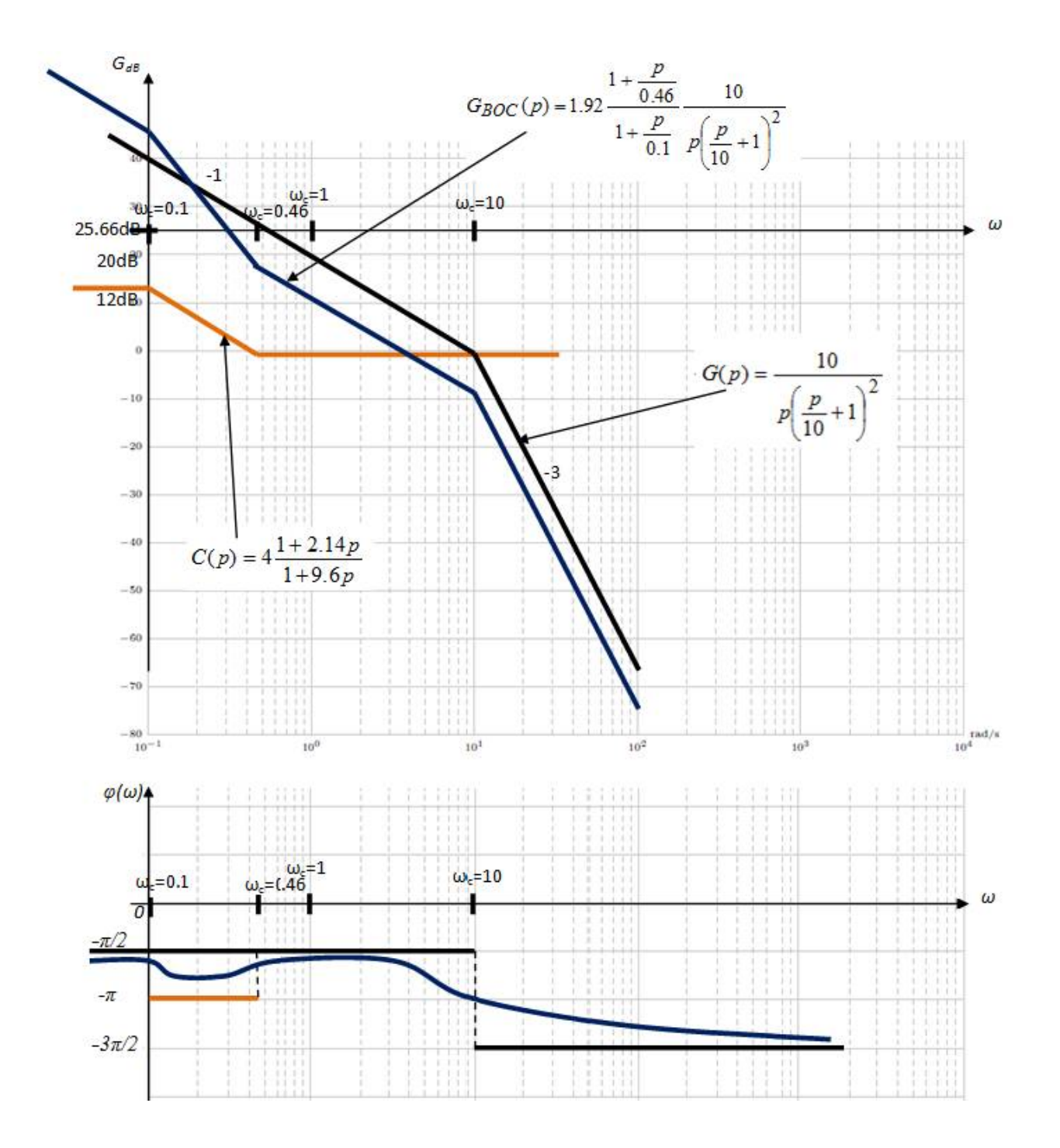